# The Popper Convention: Practical Reproducible Evaluation of Systems

**Ivo Jimenez**, Michael Sevilla, Noah Watkins, Carlos Maltzahn (UC Santa Cruz) Jay Lofstead (SNL) Kathryn Mohror, Adam Moody (LLNL) Andrea Arpaci-Dusseau, Remzi Arpaci-Dusseau (UW-M)

#### Problem of Reproducibility in **Computation and Data Exploration**

The UI is capable of graphing the ratio  $\frac{totWorb(0.07)}{totWorb(0.07)}$  (Fig. ure 2) in parallel with the analysis of the query stream (A high ratio indicates that WFIT generates good recommenda may rates much at a series waitable the recommendations that are<br>generated at each step, as well as the internal bookkeeping that the algorithm maintains. We will show some of this information as part of this scenario.

Scenario  $#2$ . We delve a little bit more into the details of our tool by allowing the candidate-index set to be auto matically maintained but again keeping the feedback feature "off". At this point, the candidate-index set can dynami cally grow/shrink and be repartitioned over time based on the calculations of index intersctions associated with each statement. This brings the tool into a completely online mode where it can operate autonomously without any use ntervention

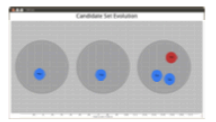

Figure 3: Evolution of the candidate set with respect to partitioning (by calculating index interactions at each step). Each set con esponds to phases 1, 2 and 3 respectively

We will see again how the algorithm generates a configura tion at each step, however, in this scenario the partitioning of the candidate set will evolve for each of the three phases of the workload (Figure 3). We will show that this feature actually improves the quality of the recome endations

Scenario  $\#3$ . We complete the picture and show the effect that feedback has on the performance of  $\texttt{WFIT}$  by demonstrating one of the key contributions of our work: a principled feedback mechanism that is tightly integrated with the logic of the on-line algorithm (WFA<sup>+</sup>).

By inspecting the recommended set of indexes at any point in time, the DBA can decide whether to up- or downvote any candidate index according to her criteria (or not vote at all). For the small test workload, it is easy to com up with reasonable "good" and "bad" votes that the audiice can interactively send as feedback to the reco tion engine. We will execute three instances of WFIT concur- $\mbox{rently with distinct feedback}$  (good, bad, and no-feedback) and show the difference in performance for each (Figure 4).

The audience will see how, in the case of "good" feedback, the performance of WFIT increases in relation to the performance of the "no-feedback" instance (using the performance of  $\texttt{OPT}$  as baseline). In contrast, with "bad" feedback, the performance of WFIT will decrease; however, and more importantly, we will witness how WFIT is able to recover from poor feedback. This recovery mechanism is another impor tant feature of the WFIT algorithm.

Scenario #4. The last scenario executes the Reflex workload suite of the Online Index Selection Benchmark [10] on Kaizen. This is a complex workload consisting of approx imately 1600 statements (queries and updates) that refer-

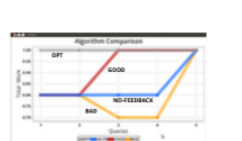

Figure 4: Multiple instances of WFIT running in parallel. The vote for the "good" and "bad" instances is done at step 1, causing the divergence in their behavior with respect to the "no-feedback" instance.

several datasets (TPC-C, TPC-DS, TPC-E, TPC-H and NREFS We will show two WFIT variants: one with a stable and

fixed candidate set partitioning; another whose candidate set is allowed to be automatically maintained. Similarly to scenario #1, we will graph the OPT vs. WFIT ratio in realtime as the workload is processed (Figure 5).

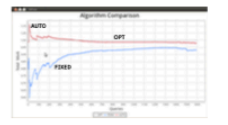

Figure 5: Two instances of WFIT running the Online Index Selection Benchmark. One with a fixed and stable candidate set (FIXED); another one with an automatically maintained candidate set (AUTO).

#### **REFERENCES**

- 
- 
- 
- 
- 
- 

●

 $\bullet$   $\bullet$   $\bullet$ 

- 
- 2907. <br> 2007. <br> Montitter and N. Polyzotis. A Benchmark for Online Index . Selection. In<br> $\{CDE, 2$  pages 1701–1708, 2009. <br> It is commutive and N. Polyzotis. Semi-automatic index tuning: Keyping DBAs in the loop.  $PPLDB, 5($
- in physical design tuning: mode<br> $PVLDB$ ,  $2(1):1234-1245$ ,  $2009$ . leling, analysis, and application
- What compiler was used?
- Which compilation flags?
- How was subsystem X configured?  $\bullet$ 
	- How does the workload look like?
- What if I use input dataset Y?  $\bullet$
- And if I run on platform Z?  $\bullet$

#### Lab Notebook

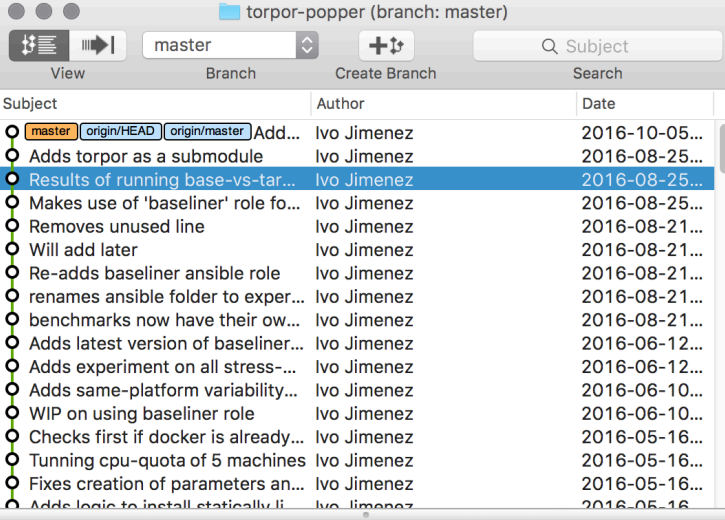

SHA: af13570c1d700f85d2a9de348beb37215eb978c4 Author: Ivo Jimenez <ivo.jimenez@gmail.com>

Date: Thu Aug 25 2016 01:29:21 GMT-0700 (PDT)

Subject: Results of running base-vs-targets for stressng on 4 machines Parent: 7a13185872bc73719048a1bd8a76f68a06798e13

Gist it

 $\bullet$ 

Results of running base-vs-targets for stressng on 4 machines

Base machine is 'issdm-12' and targets were tunned with the 'crafty' and 'c-ray' benchmarks.

The main difference between these results and the ones that appear on our VarSys '16 paper is that we are reflecting the speedup function for  $x=1$ , for both (1) tunning targets and (2) displaying results. This allows us to show better the reduction in variability without having to deal with different scales (slowdowns that lie between the [0-1] range are instead reflected and treated as speedups).

In short, we now unambiguously observe reduced variability when targets are limited. A couple of outliers, in particular stress-ng's memfd stressor, when limited, is very slow on taraet machines.

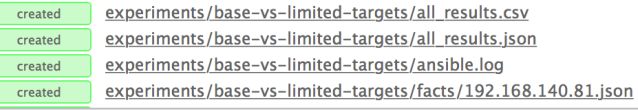

**FEE** 

這

E

ſ

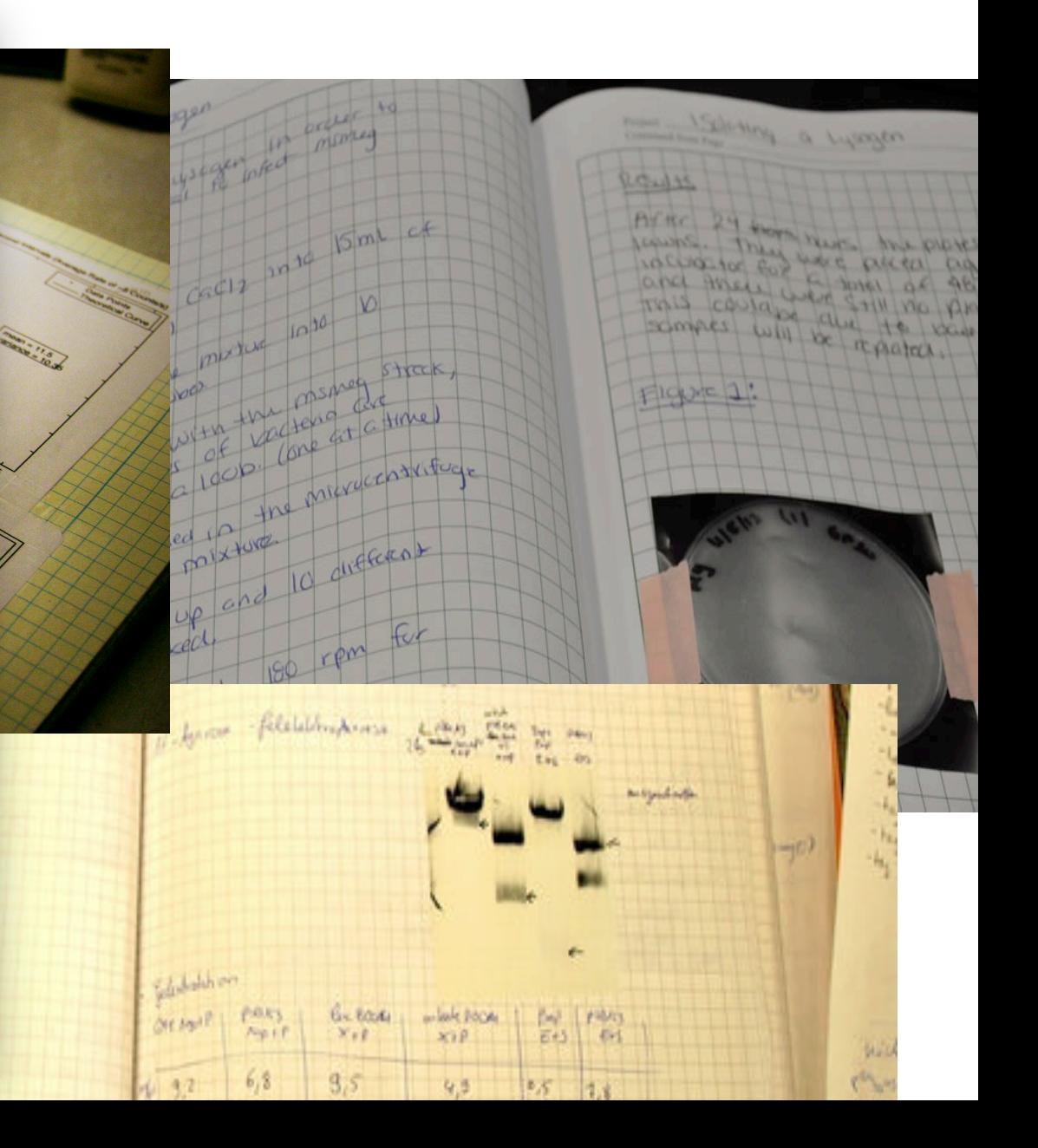

#### Common Experimentation Workflow

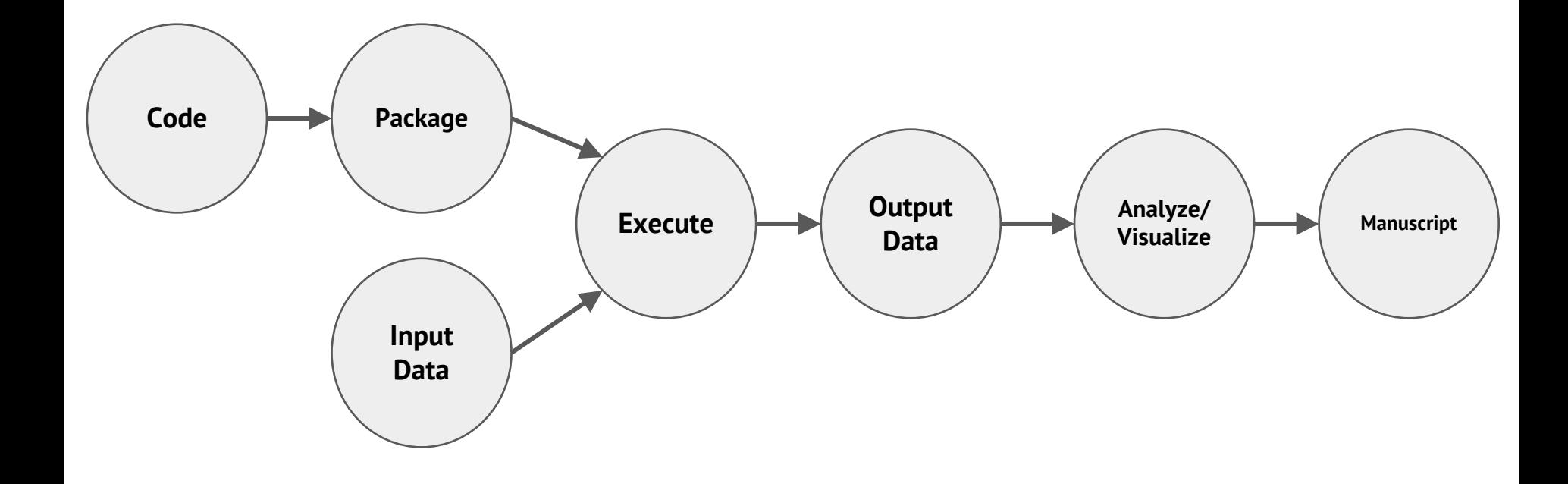

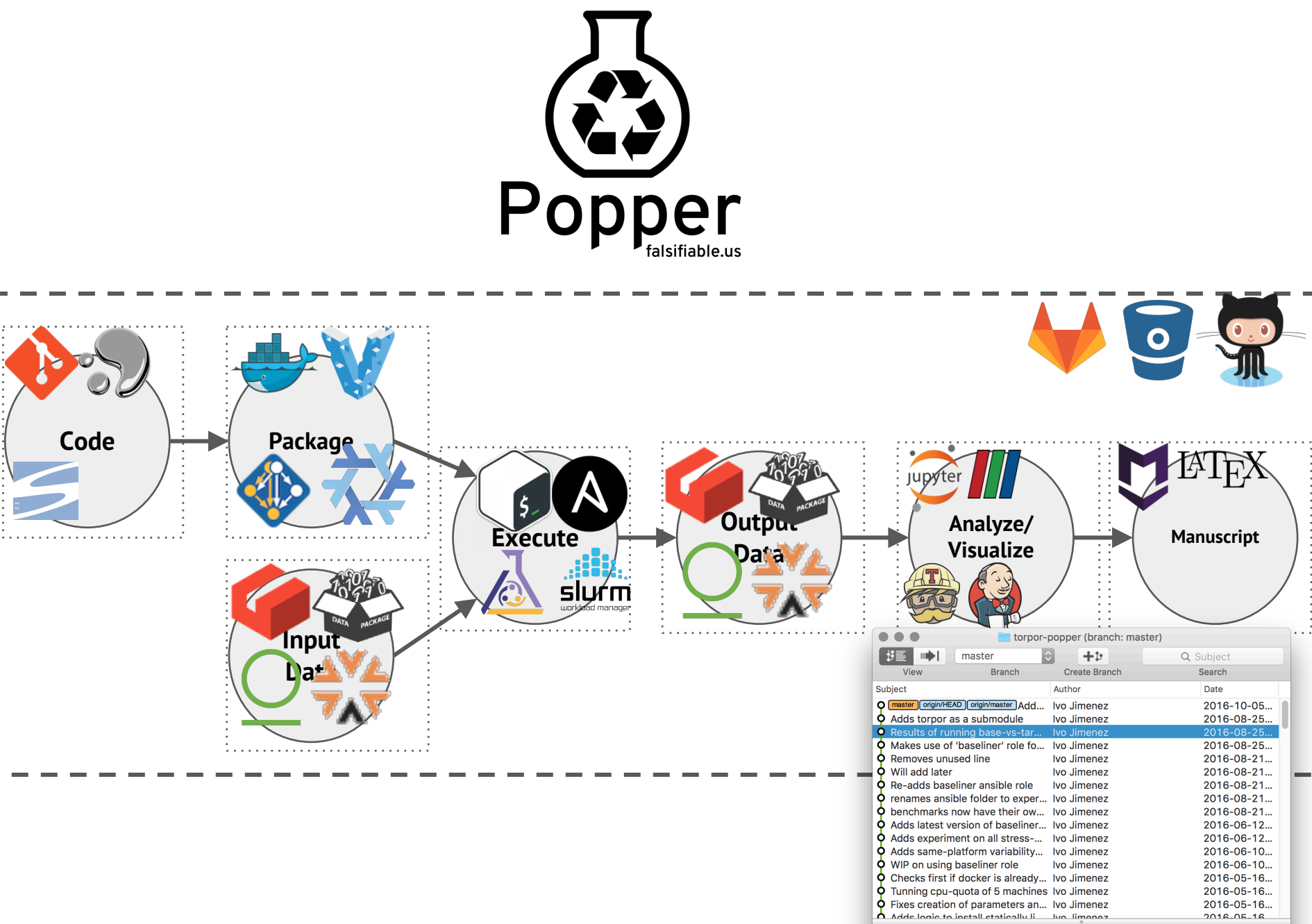

Gist it

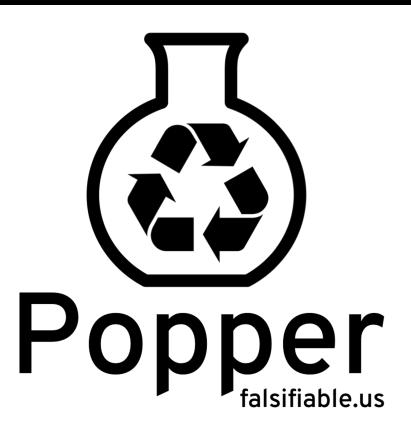

- 1. Pick a DevOps tool for each stage.
	- Each component of experimentation workflow.
- 2. Put all associated scripts in version control.
	- Make experiment self-contained.
- 3. Document changes as experiment evolves. – In the form of commits.

# Popper-compliant Experiments

- An experiment is *Popper-compliant* if all of the following is available (self-contained) **and** running correctly:
	- Experiment code
	- Orchestration
	- Data dependencies
	- Parameterization
	- Results
	- Validation

# Popper-CLI

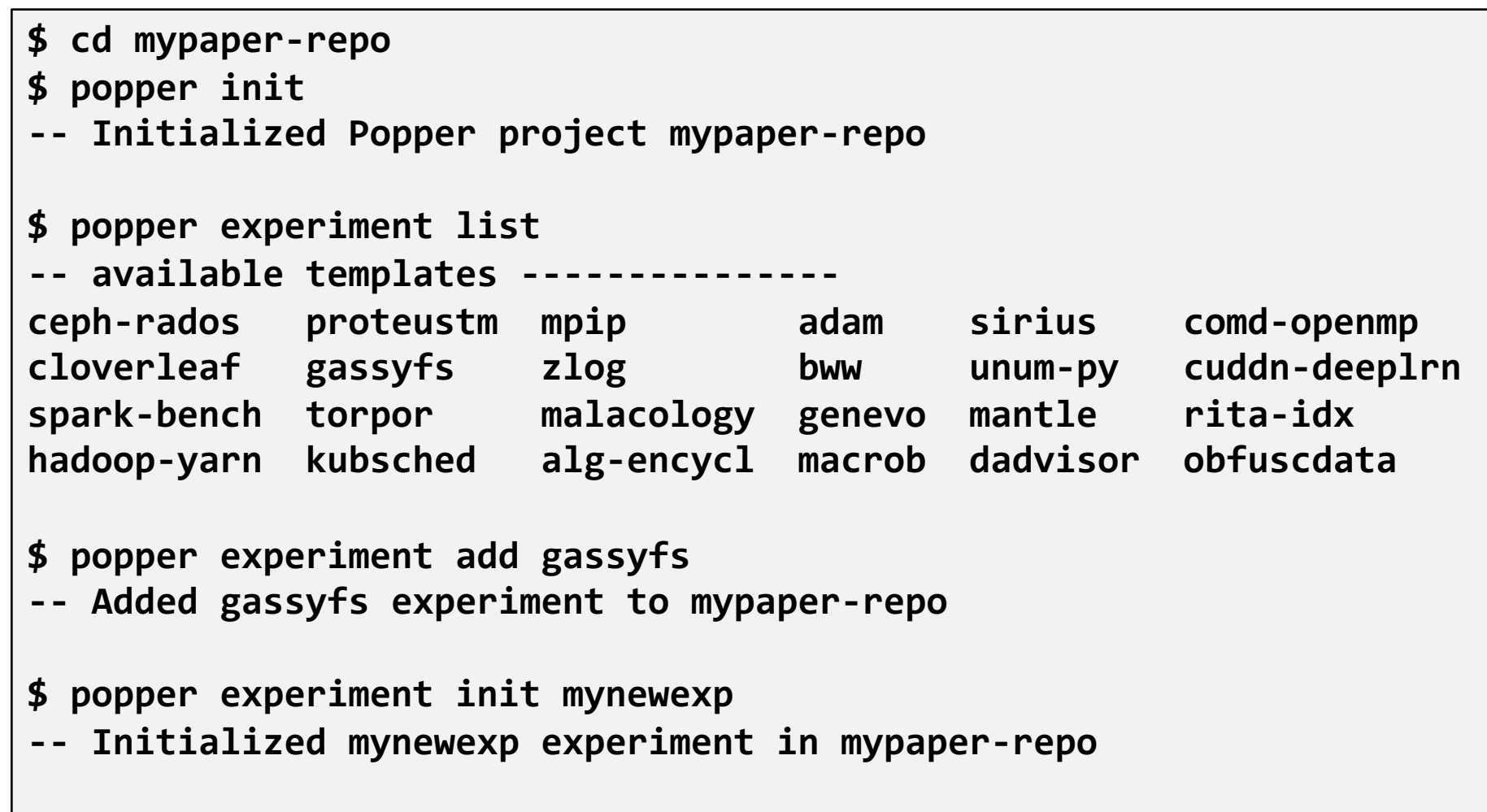

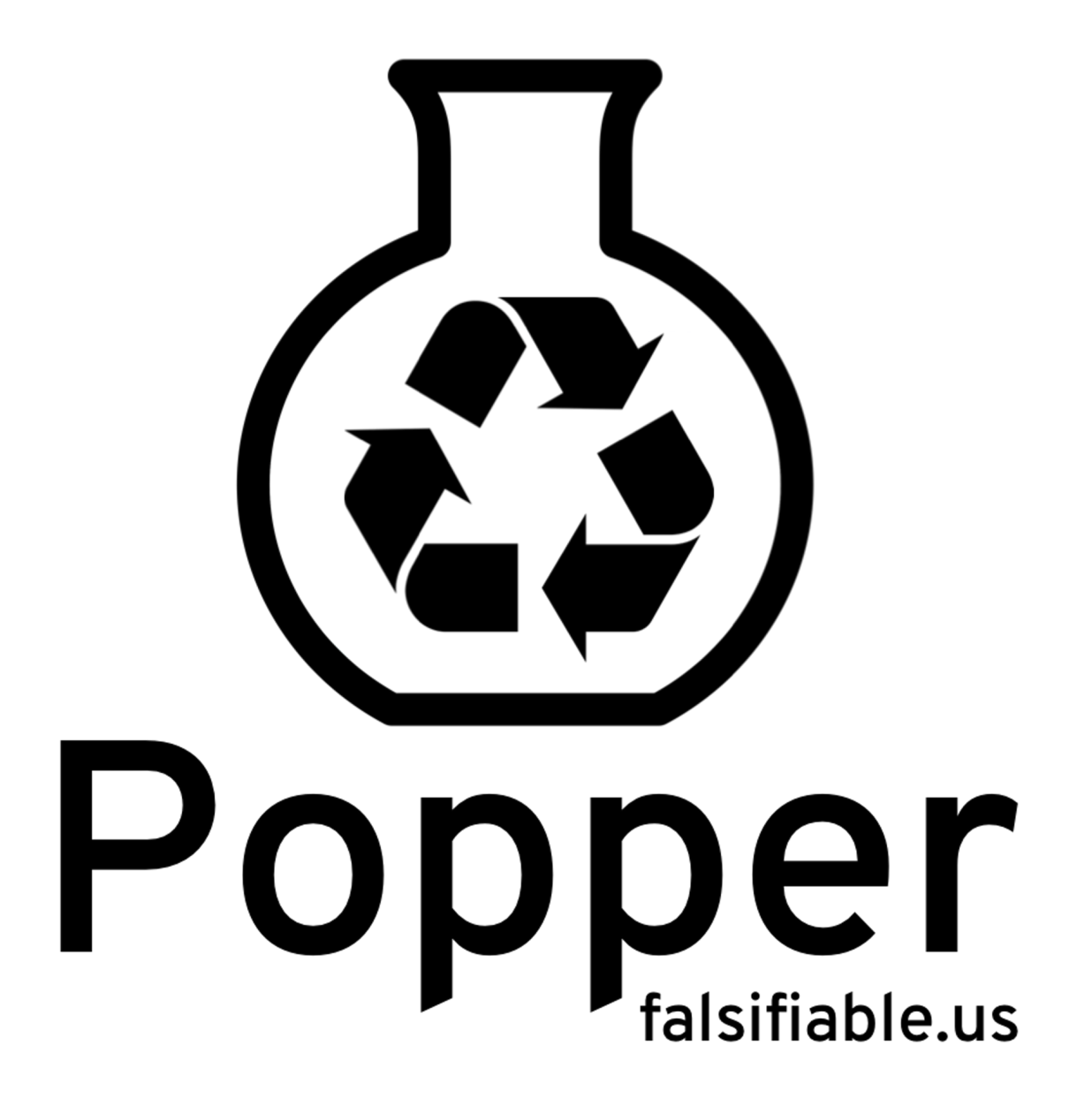

#### Automated Validation

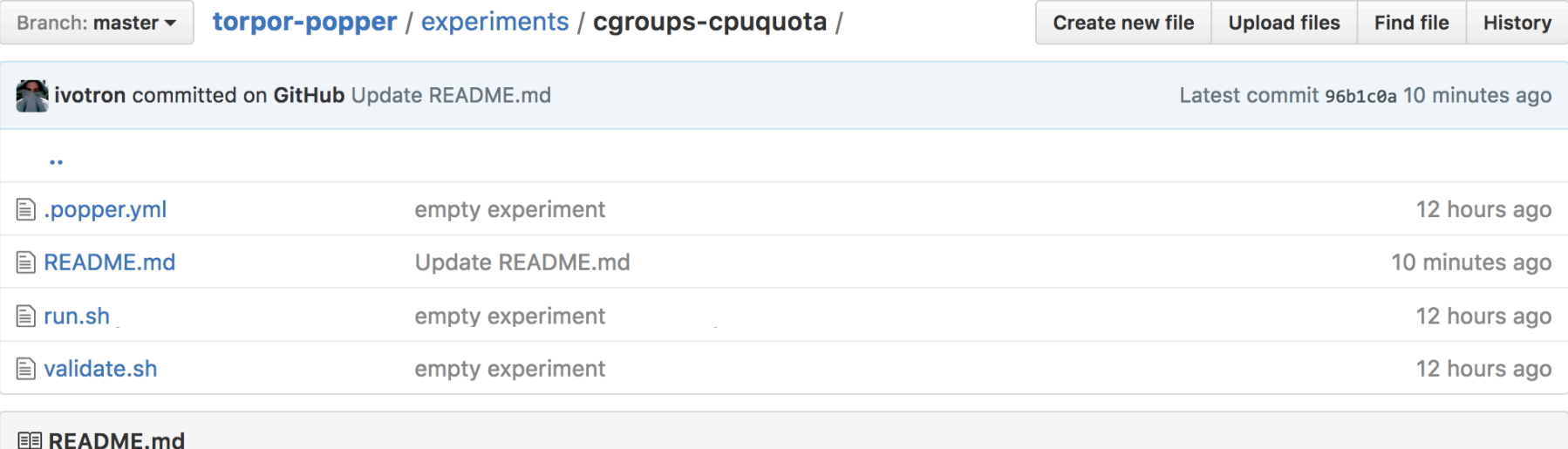

#### cgroups CPU subsystem experiment

Popper GOLD

This experiment evaluates the effectiveness of modifications to the cgroups cpu subsystem.

#### Reviewer/Reader Workflow

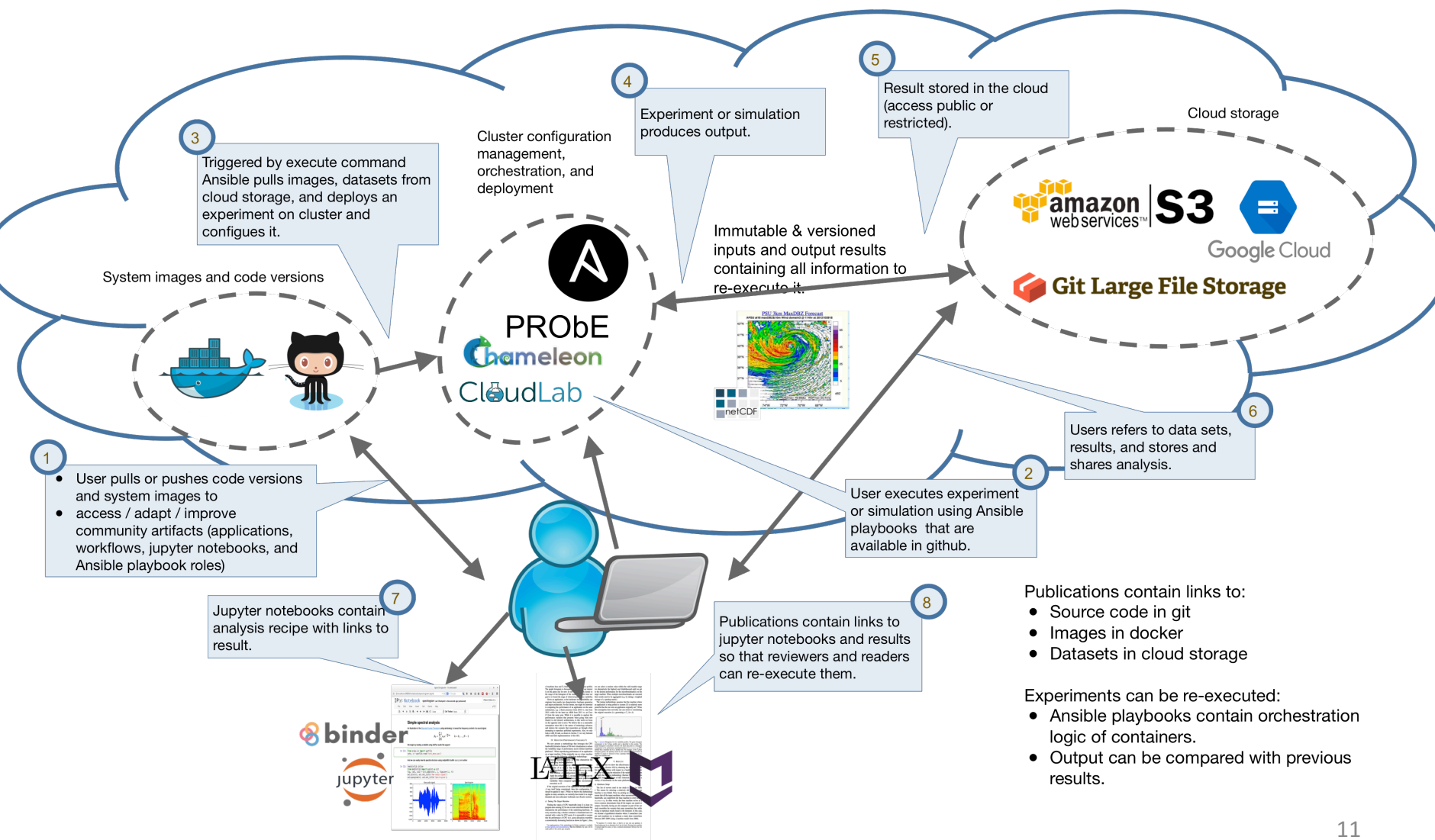

#### Other Use Cases

- Parallel Algorithms Encyclopedia
- ctuning extended artifact description
- HPC Proxy applications (mini-apps)
- Elsevier's 2011 executable paper challenge

### Communities

- Numerical weather prediction as part of the Big Weather Web (bigweatherweb.org)
- Distributed Systems (UCSC / UW Madison)
- Game design as part of the generative methods effort at the (UCSC Augmented Design Lab)
- HPC at LLNL and Sandia
- Genomics at UCSC

# Analogies with DevOps Practice

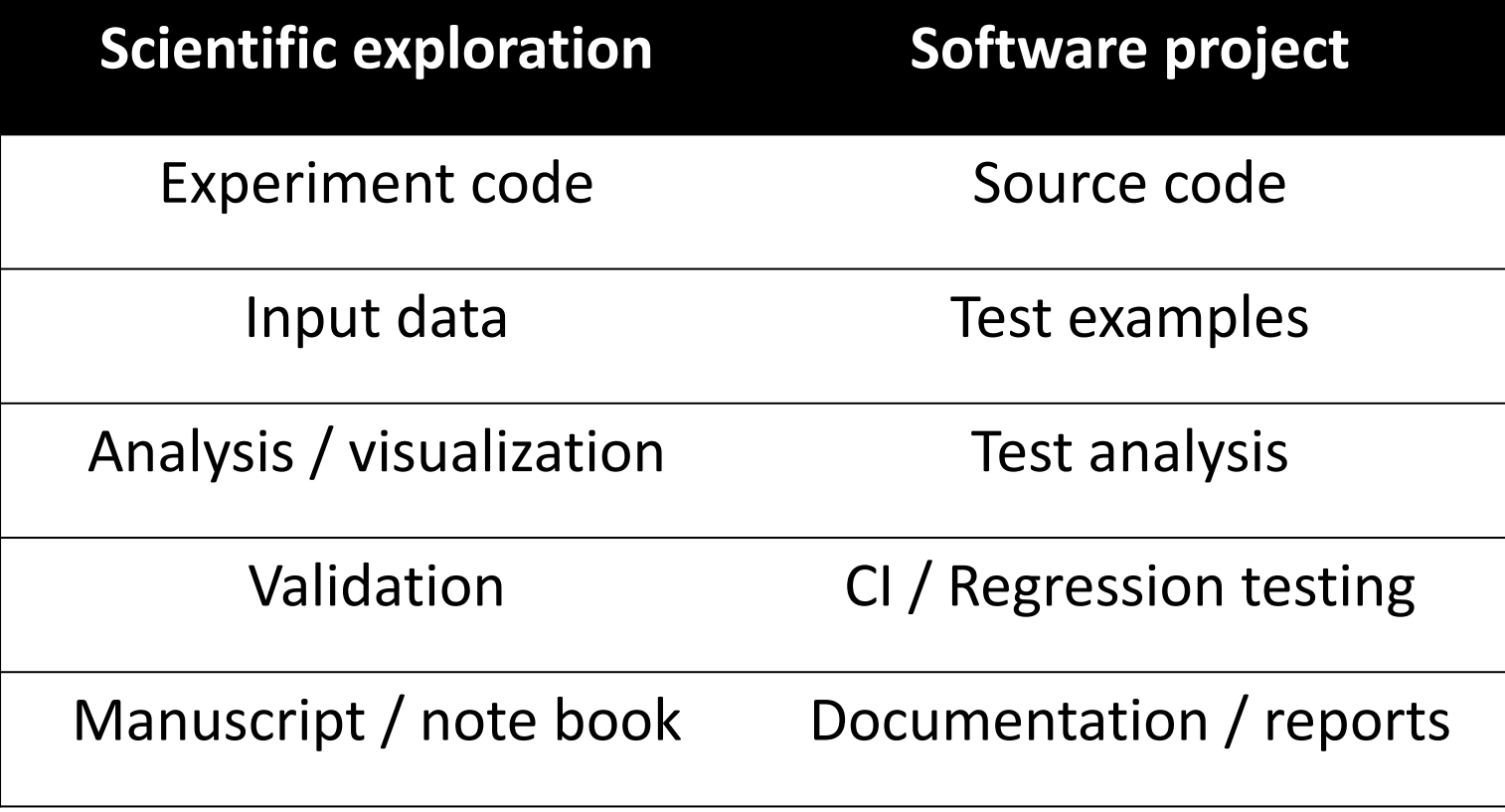

**Key Idea:** manage a scientific exploration like software projects